# **LABORATORIO DI MATEMATICA LE EQUAZIONI E LE DISEQUAZIONI LINEARI**

# ■ **Le equazioni lineari con Excel**

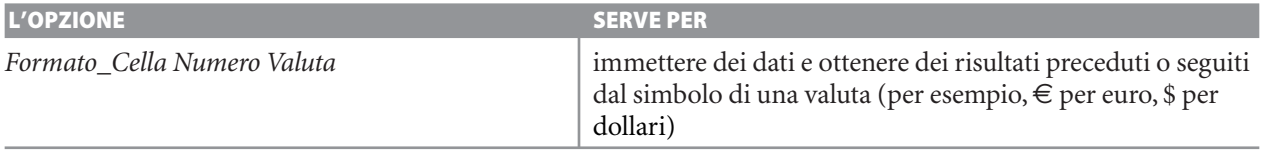

#### **ESERCITAZIONE GUIDATA**

Tre artigiani compiono un lavoro. Il primo ha lavorato 16 ore e ha sostenuto spese di 6 euro per ogni ora di lavoro, il secondo ha lavorato 12 ore e ha sostenuto una spesa globale di 40 euro, il terzo ha lavo-

rato 9 ore senza spese. Le paghe orarie del secondo e del terzo artigiano sono i - 5  $\frac{5}{6}$  e i  $\frac{2}{3}$  $\frac{1}{3}$ di quella del

primo. Desideriamo conoscere il guadagno orario del primo artigiano, dopo aver ipotizzato come noti diversi importi per il ricavo totale del lavoro. Costruiamo una tabella, nella prima colonna della quale immettiamo i valori in euro di un eventuale ricavo (da 0 euro sino a 2000 euro, con passo di 200 euro) e nella seconda colonna il guadagno orario del primo artigiano che ne consegue.

## **Analizziamo il problema**

Indichiamo la paga oraria del primo artigiano con *x* e con *r* il ricavo totale del lavoro. Scriviamo un'equazione dedotta dai dati del problema:

$$
16(x+6) + 12 \cdot \frac{5}{6}x + 40 + 9 \cdot \frac{2}{3}x = r.
$$
  
Risolviamo l'equazione:  $x = \frac{r - 136}{32}$ .

**Costruiamo la tabella**

● Entriamo in Excel e, tenendo presente l'analisi svolta, prepariamo un foglio per realizzare la tabella richiesta dal problema.

● In A1 scriviamo il titolo e lo centriamo, applicando il bottone *Unisci e centra* alla zona A1: B1.

● In A3 scriviamo la didascalia per l'incremento. ● Nelle celle A5 e B5 digitiamo le intestazioni alla tabella.

● Mettiamo un bordo alle celle delle didascalie e alla tabella (figura 1).

### **Stabiliamo di considerare i dati in euro**

● Selezioniamo la zona di lavoro (la A1: B16), diamo *Formato\_Celle Numero*, nella finestra di dialogo facciamo clic su *Valuta*, nel campo *Simbolo* scegliamo *euro* e nel campo *Posizione decimali* scegliamo 2.

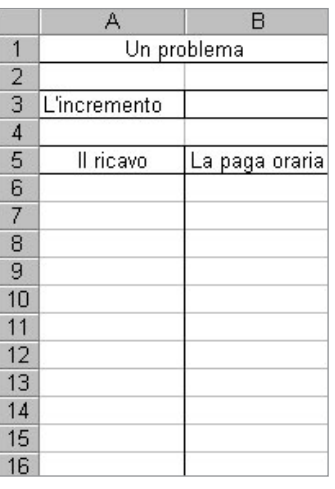

▲ Figura 1 **Figura 1**

#### **Immettiamo l'incremento e il primo dato**

● Nella cella B3 digitiamo 200. Excel scrive a fianco del dato il simbolo dell'euro.

#### **Immettiamo i dati nella prima colonna**

● Nella cella A6 digitiamo il primo valore del ricavo 0, nella cella A7 digitiamo la formula  $= A6 + $B$3 e la copiamo sino alla cella A16.$ 

#### **Ricaviamo i risultati nella seconda colonna**

● Ricaviamo i risultati dall'equazione risolta e mostriamo solo quelli positivi. Nella cella B6 digitiamo =  $SE($ A6 – 136 > 0; (A6 – 136)/32; "=") e la copiamo sino alla cella B16. Otteniamo la tabella di figura 2, dalla quale possiamo ricavare la paga oraria del primo artigiano, relativa a un valore dato del ricavo totale.

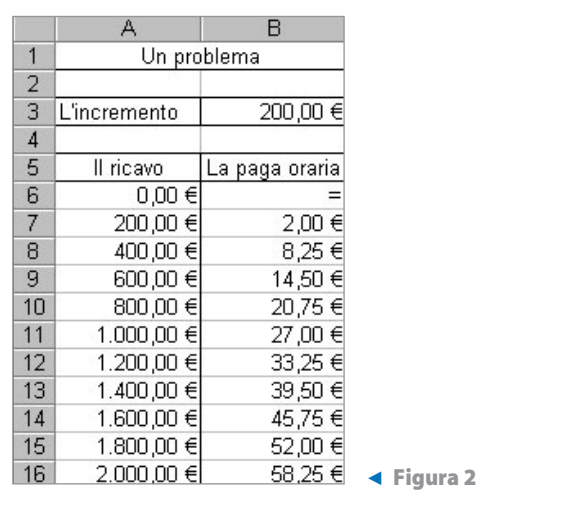

# ■ **Esercitazioni**

**Per ciascuno dei seguenti problemi, deduci dai dati un'equazione nell'incognita** *x* **e risolvila. Costruisci poi con Excel una tabella, operando in modo analogo a quello dell'esercitazione guidata.**

In un triangolo rettangolo *ABC* il cateto *AB* è lungo 24 m. La misura *c* dell'ipotenusa *BC* supera la misura *x* del cateto *AC* di *t* metri. Determina *x* dopo aver assegnato *t*. Nella prima colonna immetti i valori di *t* partendo da 2 m sino a 30 m con passo 2 m, nella seconda quelli di *x*, nella terza quelli di *c* e nella quarta le misure del perimetro. Indica quando il cateto *AC* supera il cateto *AB*. **1**

Tre tecnici hanno compiuto un lavoro che è stato pagato 900 euro. Il primo ha lavorato per una paga *x*, il secondo i  $\frac{5}{6}$ 6 - del primo e il terzo *k* volte il primo. Stabilisci quanto spetta al primo tecnico. Nella prima colonna immetti i valori del rapporto *k*, che va da  $\frac{1}{2}$  $\frac{1}{2}$  sino a  $\frac{3}{2}$  $\frac{z}{2}$  con passo  $\overline{1}$ 1  $\frac{1}{0}$ , nella seconda i valori di *x*, nella terza e nella quarta quello che spetta al secondo e al terzo tecnico. **2**

In un trapezio isoscele l'area *S* è di 52 m<sup>2</sup>. La misura in metri della base maggiore *a* si ottiene dividendo per 2 quella della base minore *x* e ag-**3**

giungendo 11. Determina *x* dopo aver assegnato la misura *h* dell'altezza. Nella prima colonna immetti *h*, che varia da 2 m a 9 m con passo 1 m, nella seconda i valori di *x*, nella terza i valori di *a*. Indica quando la base minore supera l'altezza.

- La somma di due numeri positivi *a* e *x* è 10. Sapendo che  $x < a$ , determina *x* dopo aver assegnato la loro differenza *d*. Nella prima colonna immetti i valori di *d*, che varia da 1 a 9 con passo 0,5, nella seconda e nella terza quelli di *x* e di *a* e, per controllo, nella quarta la somma dei due numeri. **4**
- La somma di tre numeri positivi *a*, *b* e *x* è 30, il primo è il doppio del terzo e il terzo supera il secondo di *s*. Determina il terzo numero *x* dopo aver assegnato *s*. Nella prima colonna immetti i valori del numero *s*, che varia da 10 a 35 con passo 2,5, nella seconda, nella terza e nella quarta quelli di *a*, di *b* e di *x*. **5**
- In un triangolo isoscele *ABC* il lato obliquo *AB* è lungo 13 m. Determina la misura *x* del raggio della circonferenza inscritta dopo aver assegnato la misura in metri della base *b*. Nella prima colonna immetti i valori di *b*, partendo da 10 m sino a 26 m con passo 1 m, nella seconda i valori di *x*, nella terza le misure del perimetro. Indica quando ottieni un triangolo ottusangolo o acutangolo. **6**

(Se poi  $b = 13\sqrt{2}$  m, che cosa ottieni?)

**Dopo aver ridotto a forma normale (quando non lo sono già) le seguenti equazioni parametriche nell'incognita** *x***, costruisci un foglio elettronico che permetta di immettere i valori del parametro e di ottenere l'eventuale soluzione o l'indicazione che l'equazione è indeterminata o impossibile. Aggiungi al foglio elettronico una parte che calcoli separatamente, per mezzo del valore assegnato al parametro e del valore trovato per la** *x***, il primo e il secondo membro dell'equazione originale.**

7 
$$
(a^2-4)x = a + 2
$$
  
\n8  $(k^2-1)x = k^2 + 3k + 2$   
\n9  $(h^3 - h)x = 2h^2 - 3h + 1$   
\n10  $kx - \frac{2}{k-1} - \frac{(k-1)x}{3} = \frac{3}{k-1}$   
\n11  $\frac{1-x}{a-1} + 2(a-1)x = \frac{x-3}{a-1}$   
\n12  $k(x-1) + \frac{2(x-k)}{k-2} = \frac{5x-1}{k-2}$ 

7 
$$
(a^2-4)x = a + 2
$$
  
\n8  $(k^2-1)x = k^2 + 3k + 2$   
\n9  $(h^3-h)x = 2h^2-3h+1$   
\n10  $kx - \frac{2}{k-1} - \frac{(k-1)x}{3} = \frac{3}{k-1}$   
\n11  $\frac{1-x}{a-1} + 2(a-1)x = \frac{x-3}{a-1}$   
\n12  $k(x-1) + \frac{2(x-k)}{k-2} = \frac{5x-1}{k-2}$   
\n13  $\left[k \neq 1; k = -\frac{1}{2}, \text{imp}; x = \frac{15}{(k-1)(2k+1)}\right]$   
\n14  $k = -1, \text{imp}; x = \frac{15}{(k-1)(2k+1)}$   
\n15  $\left[a \neq 1; a = 0, \text{imp}; a = 2, \text{imp}; x = \frac{2}{a(2-a)}\right]$   
\n16  $k = 2, k = -1, \text{ind}; k = 3, \text{imp}; x = \frac{k-1}{k-3}$